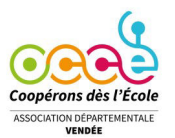

## **À faire circuler auprès des collègues**

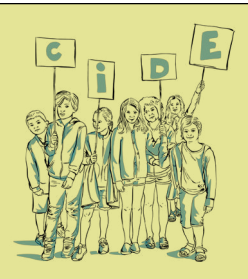

**Novembre 2021**

« Mets tes Droits en images ! »

(édition 2021)

L'OCCE de Vendée vous propose de mettre en scène un droit de la CIDE avec une photo, une affiche ou un court film d'animation.

Vous avez reçu à l'école la fiche du projet , il y a quelques jours…

Si vous êtes intéressés , n'hésitez pas à aller sur le site:

https://ad85.occe.coop/actions-pedagogiques/ mets-tes-droits-en-images-promotion-de-la-cide

(cliquez sur édition 2021)

Contactez-nous pour plus de renseignements...

## **Retour sur la conférence de Sylvain Connac**

Mercredi 17 novembre au Lycée Nature.

Une quarantaine de personnes de divers horizons a assisté à la conférence de Sylvain Connac qui a

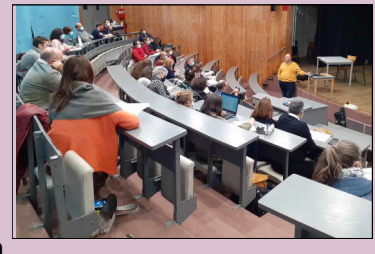

enthousiasmé les participants et donné envie à certains à aller plus loin dans leur pratique coopérative. Sylvain Connac a très bien redéfini avec des exemples simples et de façon très pédagogique la différence entre coopérer et collaborer.

N'hésitez pas à nous envoyer vos commentaires!

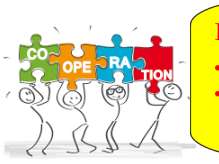

**Evolution du partenariat OCCE-Frimaudeau** des nouveaux jeux en test chaque année 15% de réduction sur l'achat de jeux coopératifs aux adhérents de l'OCCE 85

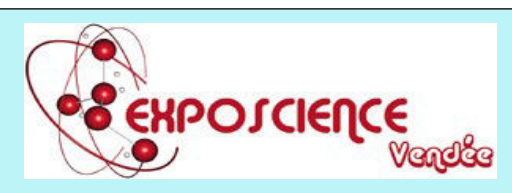

« Ce sera les **4 – 5 – 6 et 7 mai 2022** au complexe du Bourg sous la Roche !

La 15<sup>ème</sup> édition d'Exposcience Vendée prendra son envol.

Ce sont à nouveau trente à quarante projets à caractère scientifique, technique et de découverte qui s'activeront auprès du grand public. »

Extrait de la **Lettre d'Exposcience n° 56** arrivée dans les écoles , à retrouver sur le site d'Exposcience:

http://exposcience.org/PDL/wp-content/ uploads/2021/11/Lettre-56.pdf

Inscrivez-vous dès maintenant! **L'OCCE vous aidera dans votre projet!!!**

## **Consulter notre nouveau site internet mis**

**en œuvre par Cécile:** https://ad85.occe.coop

Attention, sur certains ordinateurs, sur la page d'accueil, le signe  $\equiv$  apparait en haut à gauche? **\_\_\_\_\_\_\_\_ \_\_\_\_\_\_\_\_ \_\_\_\_\_\_\_\_**

Cliquez dessus et vous aurez le détail du bandeau!!!!

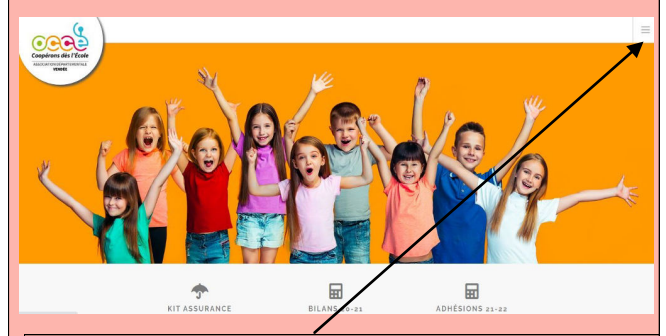

Cliquez sur ce signe si vous n'avez pas le bandeau direct et accédez au différents espaces:

L'OCCE, Gérer sa coopérative, Prêts et services, Actions pédagogiques, Ressources pédagogiques, Contact.

## **OCCE de Vendée** 17 rue Laënnec

85000 LA Roche-sur-Yon 02 51 36 36 47 ad85@occe.coop https://ad85.occe.coop